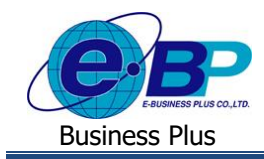

# **สารบัญ**

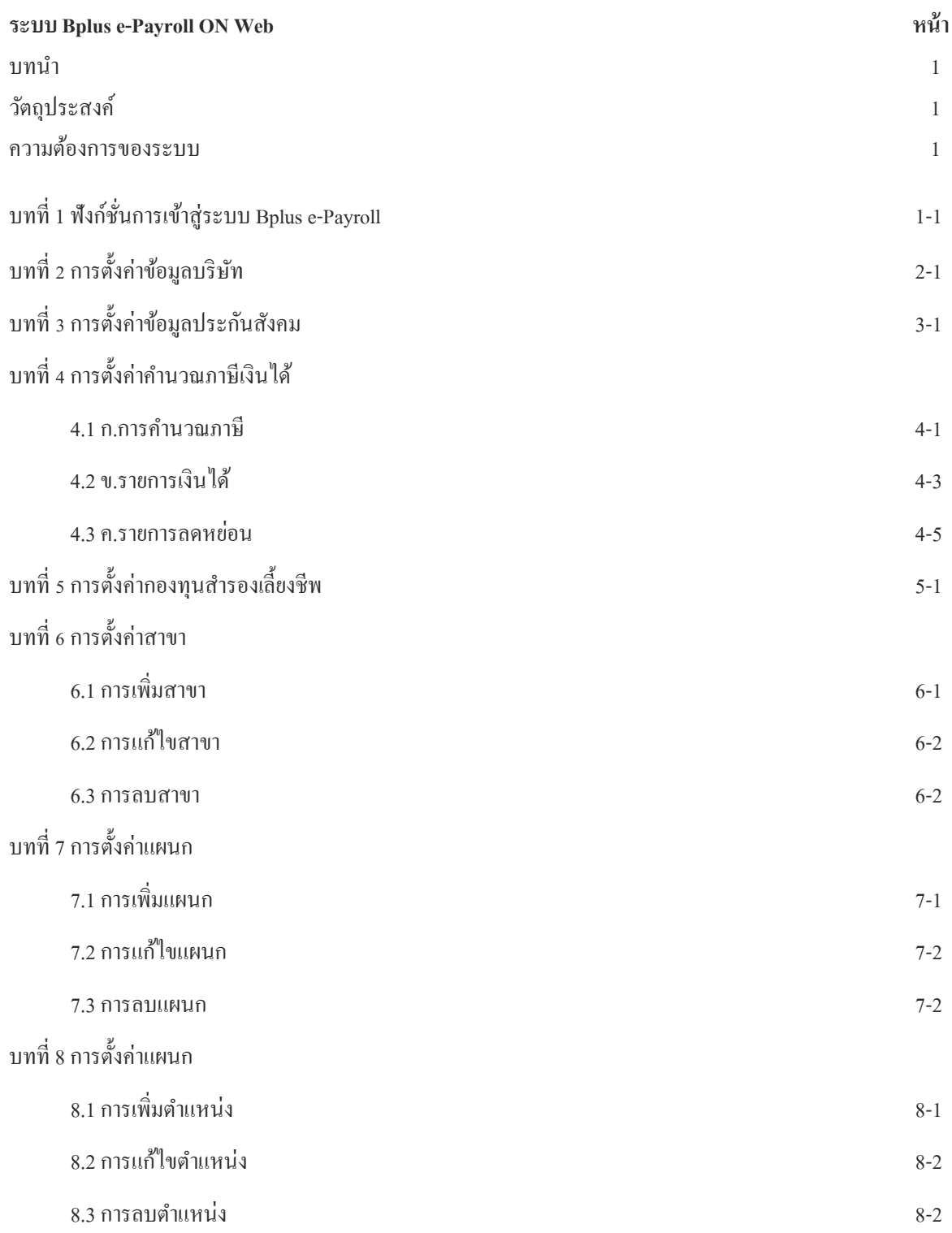

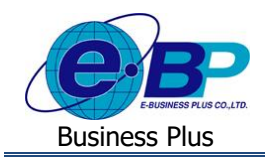

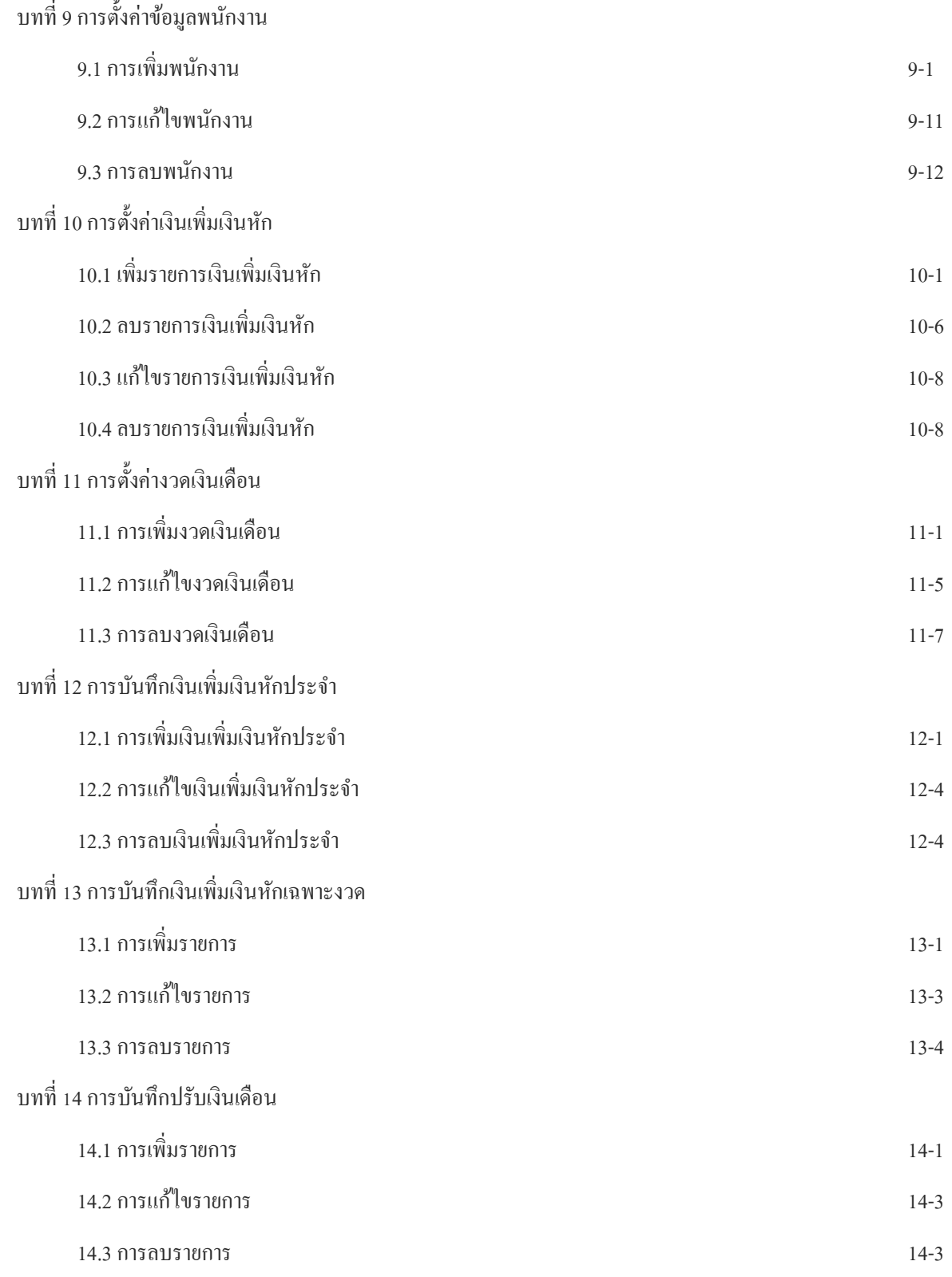

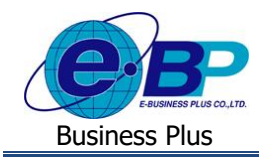

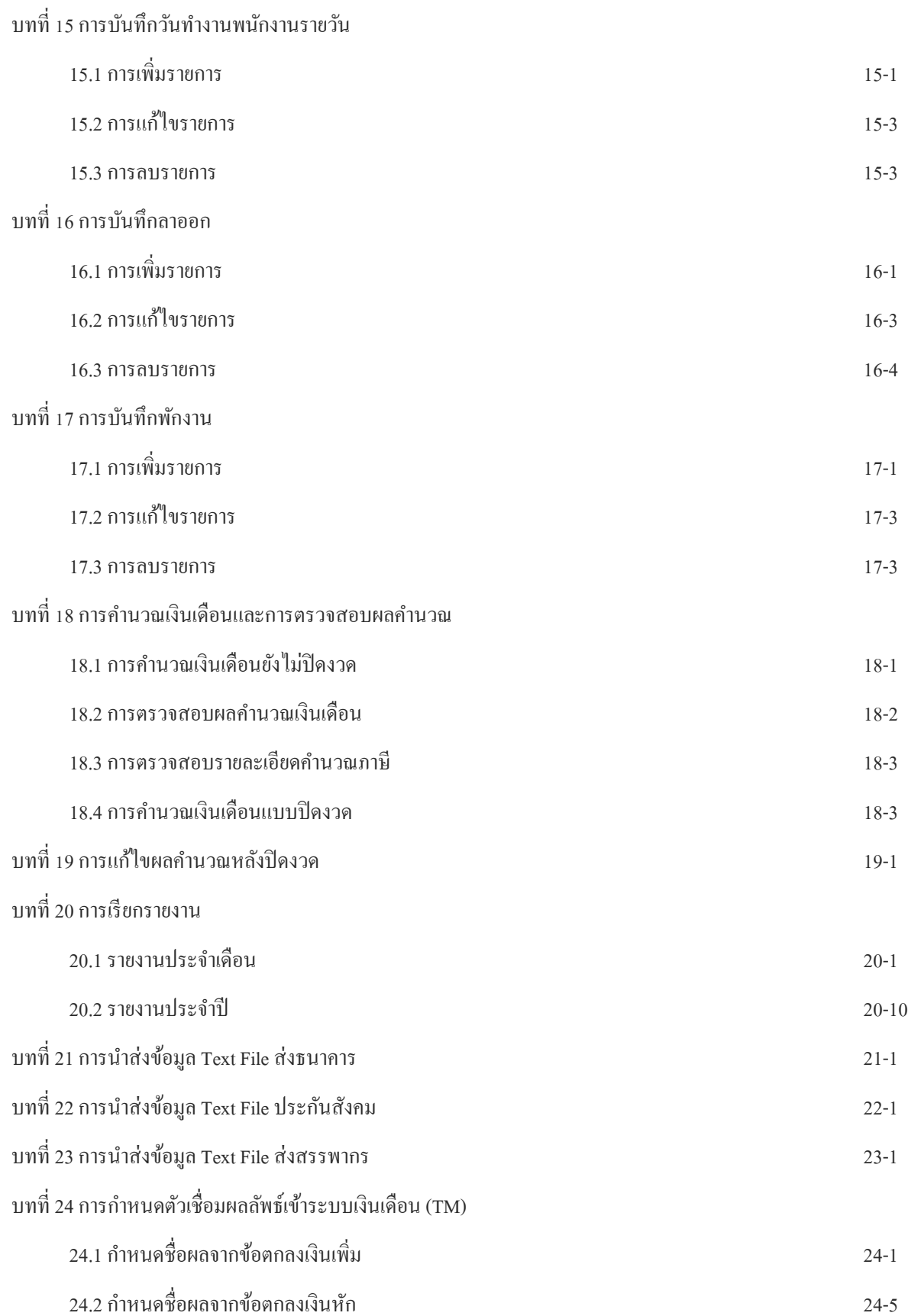

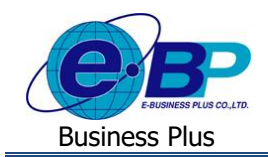

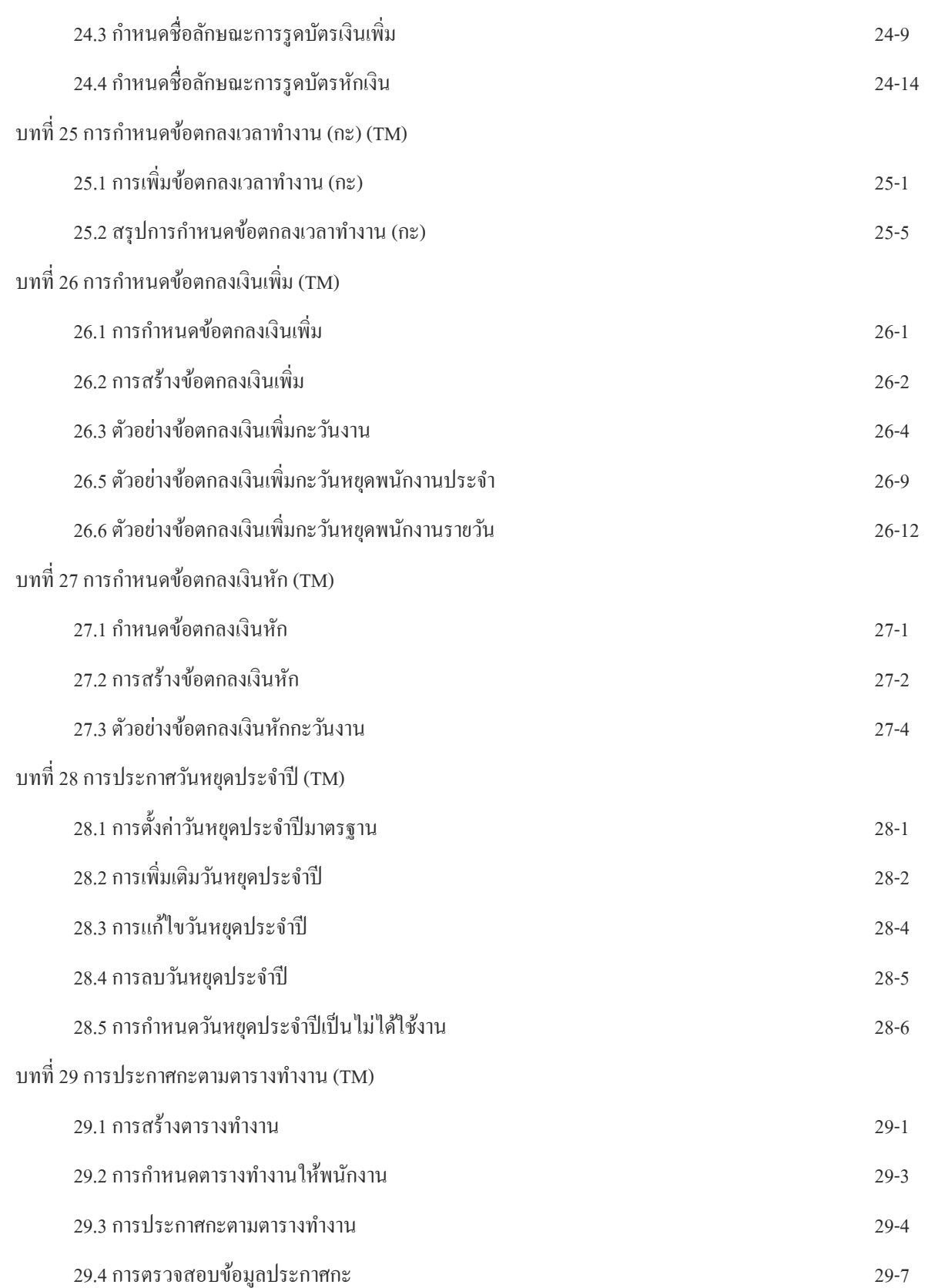

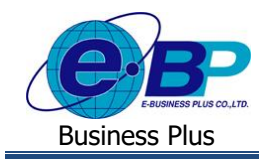

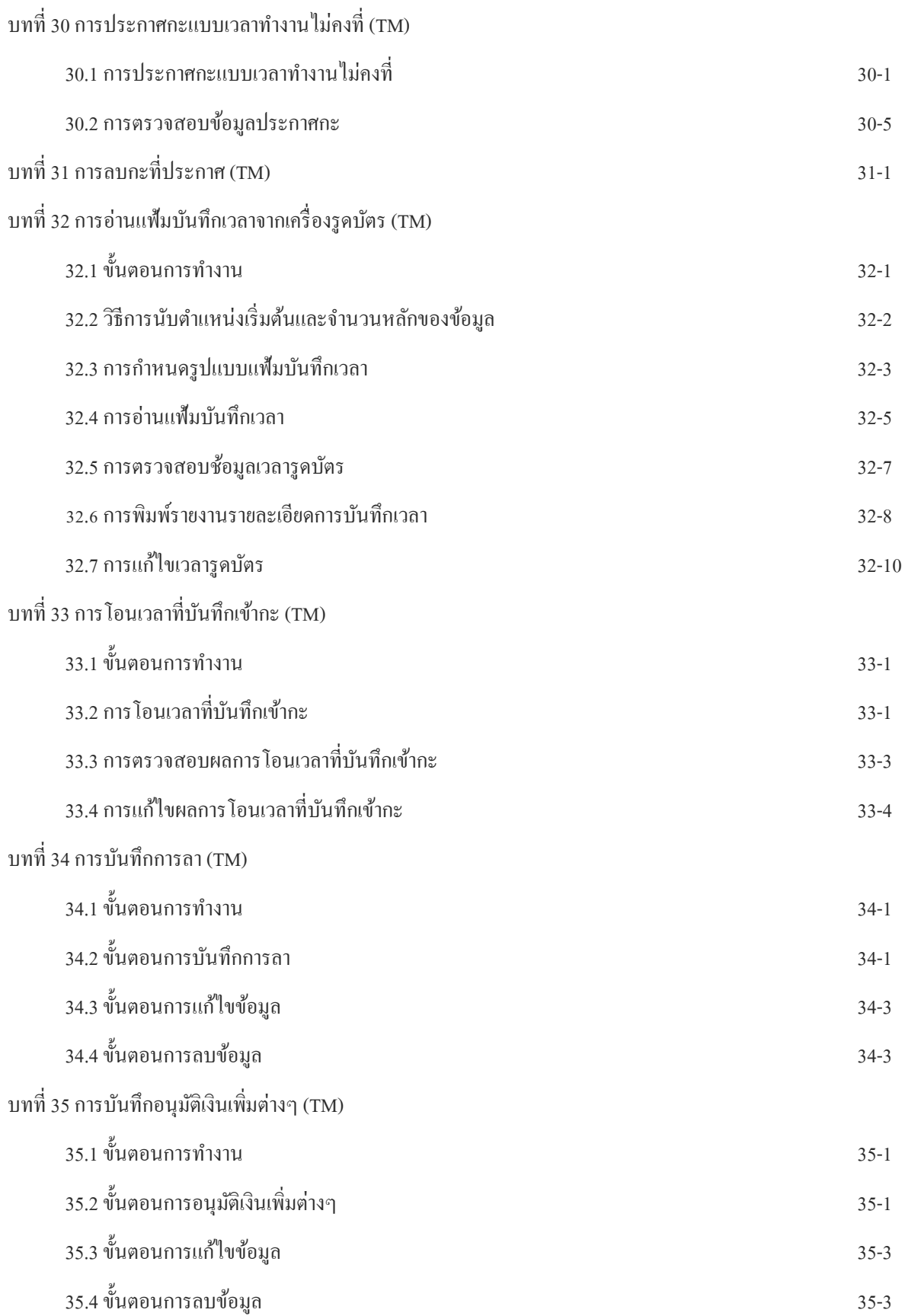

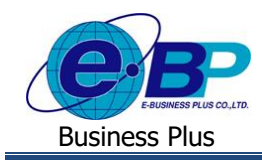

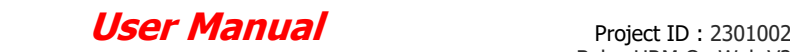

บทที่ 36กำรค ำนวณและตรวจสอบผลบันทึกเวลำ (TM)

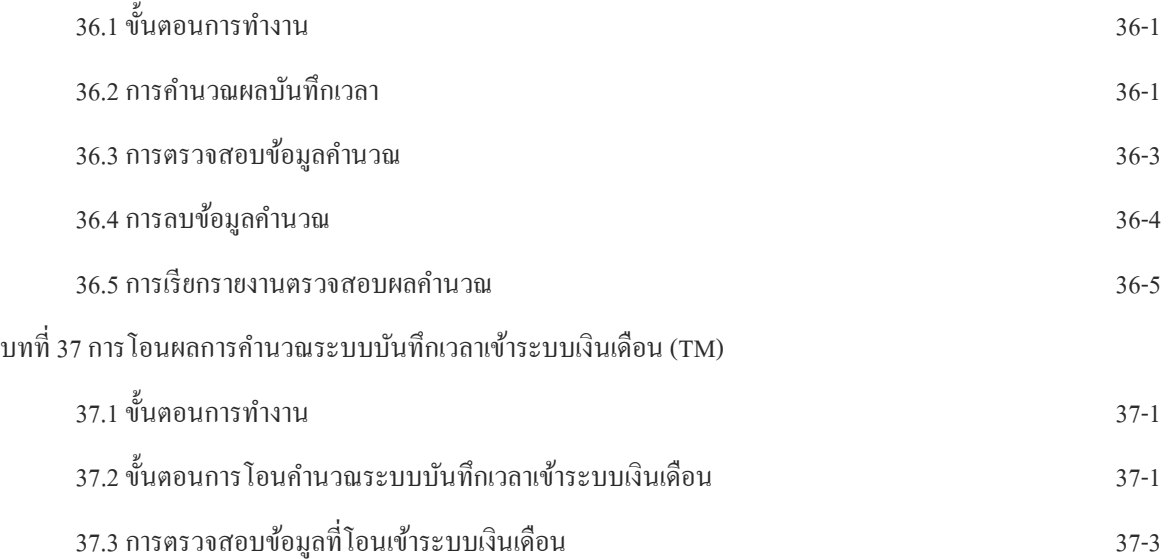